# **End User Documentation**

When somebody should go to the book stores, search commencement by shop, shelf by shelf, it is in point of fact problematic. This is why we allow the book compilations in this website. It will enormously ease you to see guide **End User Documentation** as you such as.

By searching the title, publisher, or authors of guide you truly want, you can discover them rapidly. In the house, workplace, or perhaps in your method can be all best area within net connections. If you seek to download and install the End User Documentation, it is agreed simple then, in the past currently we extend the belong to to buy and create bargains to download and install End User Documentation correspondingly simple!

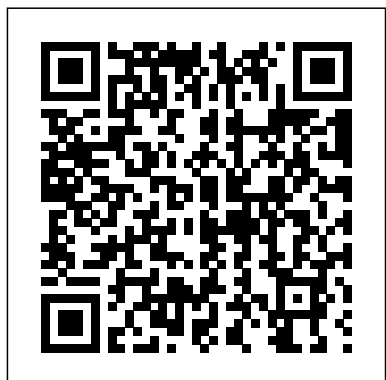

**31 End User Documentation Unit 42: User Documentation Guide Writing effective documentation | Beth Aitman | #LeadDevBerlin Writing technical documentation Webinar: How to Create Awesome Documentation**

**How To Use Developer Documentation**

The Voynich Code - The Worlds Most Mysterious Manuscript - The Secrets of Nature GuideAutomator: Continuous Delivery of End User Documentation

Manual WritingHow to quickly create user documentation in Windows *Bookends Tutorial: Scan Word and Mellel Documents*

Beyond the README: Creating Effective Documentation for Your Project by Rand McKinney, IBMMonster Blackjack Win - 2 Hands at Once 8 Things To Never Do At A Blackjack Table! 10 Tips to help you win at slot machines. *8 Things To Never Do In A Casino!* No Bust Blackjack Strategy: Does it Work? How to Count Cards in Blackjack

How to Keep the Count (with all the distractions of a casino)

Blackjack by the Wizard of Odds The Best Format for your Manuscript *Make a Quick Reference*

*Guide in Word (Create Software Training Guides with Screenshots) Discussion 12 - The History of Watchtower's Neutrality (Part 1)* How To Fill Out The Form Correctly | United States Log Books How to Format a Book in Word | A Step-by-Step Tutorial *ICOMM Lab 3 Configuring an End User* Chapter 1 - Reliable, Scalable and Maintainable - Designing Data Intensive applications book review The Best Way to Organize Your Files and Folders How to Use Snipping Tool (Beginners Guide)

**Introduction to Fixed Assets Process**

End User Documentation means any end user installation and user guides, manuals, and other technical information in printed and machinereadable form that are normally provided by the licensor Party to end users of software. End User Documentation specifically excludes Design Documentation and any Source Code documentation. Sample 1 Sample 2 *Best Examples of User Documentation - Helpie WP*

End user documentation is key to the success of any Joomla! extension. The most popular and the most favored extensions in the Joomla! Extensions Directory have extensive documentation. End User Documentation | legal definition of End User ... End user Context. End users are one of the three major factors contributing to the complexity of managing information systems. Empowerment. The concept of "end user" first surfaced in the late 1980s and has since then raised

many debates. One... End user documentation. The aim of end user ...

# **Examples of end user, developer and procedural documentation**

These include comprehensive reference materials about our products, including user guides, quick reference guides, and automated rule information and remediation advice. In fact, this user documentation often serves as the basis of much of the product training we do in order to ensure that everyone who uses our products is using them efficiently.

#### **End-User Documentation | Dashboard | DevExpress Documentation**

5 – Best examples of End-User Documentation: 1. CA Technologies Documentation. CA Technologies is one of the largest software corporations in the world. It provides... 2. Skype Documentation. Skype is a very popular video chatting tool from Microsoft. ... It is another example of... 3. ...

## 10 Examples of Great End User Documentation

End Systems presents EndDocs; a tool that revolutionises the way your business manages its O&M Manuals, TM31 Energy Logbooks and BREEAM user guide documentation and drawings. Making it simple to share your documents online, with anyone you'd like. Reviewing, commenting, and making something better - it's collaboration made easy.

## 4 Steps to Creating Great End User Documentation ...

User documentation is an important part of the overall product delivered to your customer. It helps end-users be more successful with your product or service. In the past, user documentation was given via a help file that was local to the user's machine or a physical manual or booklet.

*End-user undertaking (EUU) form - GOV.UK* User documentation (aka user manuals, instruction manuals, etc.) is the content you supply for endusers to help them get the most out of your product or service. Here's an example of end-user documentation you've probably seen (and perhaps spent an afternoon reckoning with) before:

## **User documentation - Computer Science Wiki**

User documentation (also called end user manuals, end user guides, instruction manuals, etc.) is the content you provide end users with to help them be more successful with your product or service. These are the instructional materials that go with your product to help someone learn to properly use it or — in the case of physical products — even put it together.

# **8 Tips For Writing Better User Documentation to Help End-Users**

Details Required supporting document which needs to be uploaded by UK exporters when applying for a standard individual export licence (SIEL) via SPIRE. The form itself needs to be completed by...

# **9 Tips for Awesome User Documentation (with Examples ...**

End-User Documentation. Interface Elements for Desktop Interface Elements for Web Dashboard for Desktop Dashboard for Web End-User Documentation. Jun 25, 2020; DevExpress Reporting provides End-User Documentation that describes how to use the WPF Print Preview and Report Designer's UI. This documentation is ...

#### **User help documentation docs.microsoft.com**

End-user documentation Installing and using XR Plug-in Management For instructions on how to install the XR Plug-in Manager, see the XR Plug-in Framework page in the Unity Manual.

**End-user documentation | XR Plugin Management | 3.2.16**

4 Steps to Creating Great End User Documentation Step 1: Educate yourself on the product. Test, test, test! This step is important if you don't already know everything... Step 2: Decide what to include in the docs. How do you know what to include in the documentation? It can be overwhelming... Step ...

#### End User Documentation

31 End User Documentation Unit 42: User Documentation Guide Writing effective documentation | Beth Aitman | #LeadDevBerlin Writing technical documentation Webinar: How to Create Awesome Documentation How To Use Developer Documentation The Voynich Code - The Worlds Most Mysterious Manuscript - The Secrets of Nature GuideAutomator: Continuous Delivery of End User Documentation Manual Writing How to quickly create user documentation in Windows *Bookends Tutorial: Scan Word and Mellel Documents* Beyond the README: Creating Effective Documentation for Your Project by Rand McKinney, IBMMonster Blackjack Win - 2 Hands at Once 8 Things To Never Do At A Blackjack Table! 10 Tips to help you win at slot machines. *8 Things To Never Do In A Casino!* No Bust Blackjack Strategy: Does it Work? How to Count Cards in Blackjack How to Keep the Count (with all the distractions of a casino)

Blackjack by the Wizard of Odds The Best Format for your Manuscript *Make a Quick Reference Guide in Word (Create Software Training Guides with Screenshots) Discussion 12 - The History of Watchtower's Neutrality (Part 1)* How To Fill Out The Form Correctly | United States Log Books How to Format a Book in Word | A Step-by-Step Tutorial *ICOMM Lab 3 Configuring an End User* Chapter 1 - Reliable, Scalable and Maintainable - Designing Data Intensive applications book review

The Best Way to Organize Your Files and Folders

How to Use Snipping Tool (Beginners Guide) **Introduction to Fixed Assets Process The Importance of User Documentation: A Lesson from Deque ...**

## **End-User Documentation | Reporting | DevExpress Documentation**

Examples of end user, developer and procedural documentation Here's some examples, and some help on how to assess them It can be difficult if somebody gives you a sample, and you're looking at it for just a couple of minutes. Your eyes are naturally attracted to what you might call the shiny stuff, the visual impact.

#### How to Build the Best User Documentation (New Guide ...

User documentation refers to the documentation for a product or service provided to the end users. The user documentation is designed to assist end users to use the product or service. This is often referred to as user assistance. The user documentation is a part of the overall product delivered to the customer.

#### End user - Wikipedia

10 Examples of Great End User Documentation 1 - Adapt for Complex scenarios. Some procedures are straightforward while other procedures include a lot of "if this,... 2 - Write great titles. Great end user documentation consists of titles that are specific, and often in the form of... 3 - Use ...

EndDocs | EndUser Documentation User help documentation As an employee, IT worker, or end-user, set up authentication for your work or school account, reset your own password, set up and join devices, set up the Microsoft Authenticator app, and use the various portals. Set up and use the Microsoft Authenticator app

Online End-User Documentation This document describes the help resources available to your end-users. You can download, customize and distribute these resources to your end-users to assist them with using DevExpress products.